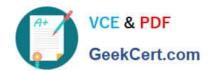

# **DEX-450**<sup>Q&As</sup>

Programmatic Development using Apex and Visualforce in Lightning

# Pass Salesforce DEX-450 Exam with 100% Guarantee

Free Download Real Questions & Answers PDF and VCE file from:

https://www.geekcert.com/dex-450.html

100% Passing Guarantee 100% Money Back Assurance

Following Questions and Answers are all new published by Salesforce
Official Exam Center

- Instant Download After Purchase
- 100% Money Back Guarantee
- 365 Days Free Update
- 800,000+ Satisfied Customers

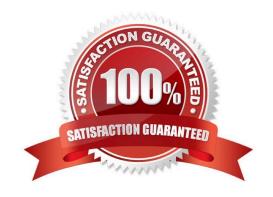

# VCE & PDF GeekCert.com

# https://www.geekcert.com/dex-450.html

#### 2024 Latest geekcert DEX-450 PDF and VCE dumps Download

#### **QUESTION 1**

A developer created an Apex trigger using the Developer Console and now wants to debug codeHow can the developer accomplish this in the Developer Console?

- A. Select the Override Log Triggers checkbox for the trigger
- B. Add the user name in the Log Inspector.
- C. Open the Progress tab in the Developer Console.
- D. Open the logs tab in the Developer Console.

Correct Answer: D

#### **QUESTION 2**

Before putting an app into production, which step should be taken?

- A. Run the production check feature via the web interface
- B. Switch to a production database
- C. Insure that you have installed a performance introspection add-on
- D. Scale your dynos

Correct Answer: A

### **QUESTION 3**

While writing a test class that covers an OpportunityLineItem trigger, a Developer is unable to create a standard PriceBook since one already exists in the org.

How should the Developer overcome this problem?

- A. Use Test.getStandardPricebookId() to get the standard PriceBook ID.
- B. Use @IsTest(SeeAllData=true) and delete the existing standard PriceBook.
- C. Use Test.loadData() and a Static Resource to load a standard Pricebook.
- D. Use @TestVisible to allow the test method to see the standard PriceBook.

Correct Answer: A

## **QUESTION 4**

Which type of code represents the Controller in MVC architecture on the Force.com platform? (Choose 2)

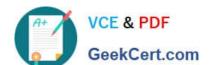

# https://www.geekcert.com/dex-450.html 2024 Latest geekcert DEX-450 PDF and VCE dumps Download

- A. JavaScript that is used to make a menu item display itself.
- B. A static resource that contains CSS and images.
- C. Custom Apex and JavaScript coda that is used to manipulate data.
- D. StandardController system methods that are referenced by Visualforce.

Correct Answer: CD

#### **QUESTION 5**

A developer needs to find information about @future methods that were invoked. From which system monitoring feature can the developer see this information?

- A. Scheduled jobs
- B. Apex Jobs
- C. Background Jobs
- D. Asynchronous Jobs

Correct Answer: B

DEX-450 PDF Dumps

**DEX-450 Exam Questions** 

**DEX-450 Braindumps**